## **山西证券如何申请开通创业板账户? gupiaozhishiba.com**

**二、手机炒股软件怎么把a股所有的股票一下全都加到自选股中**

 $\frac{1}{\sqrt{N}}$   $\frac{1}{\sqrt{N}}$  $\alpha$ 

 $\theta$ 

**山西**: 2010年10月11日 11月12日 12月12日 12月12日 12月12日 12月12日 12月12日 12月12日 12月12日 12月12日 12月12日 12月12日 12月12日 12月12日 12月

**山西证券如何添加自选股票-**

## **山西证券如何申请开通创业板账户? gupiaozhishiba.com**

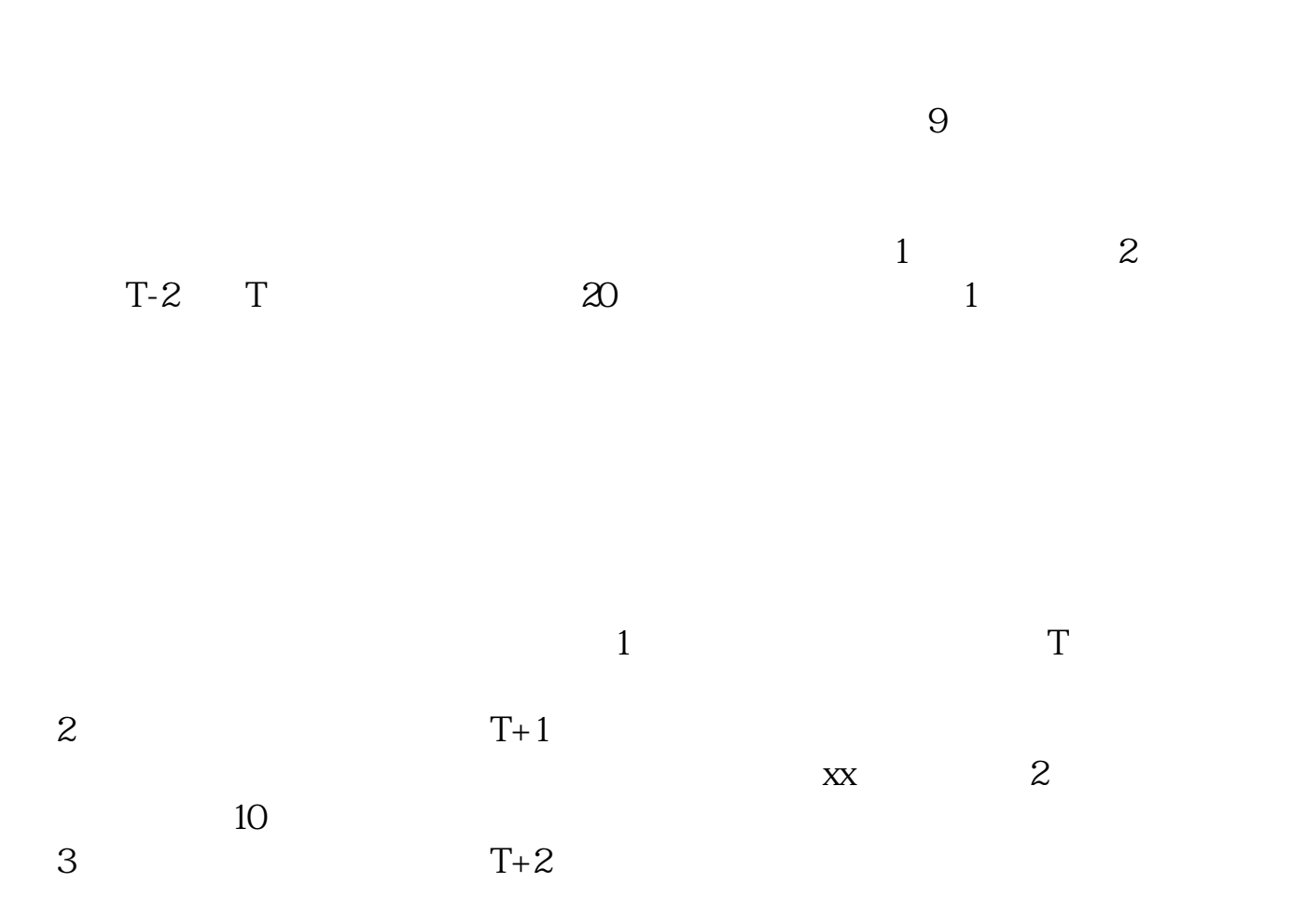

 $202 - 08 - 20$ 

 $Alt+Z$ 

, and  $\alpha$  -mass  $\alpha$  -mass  $\alpha$  -mass  $\alpha$ 

 $\overline{2/3}$ 

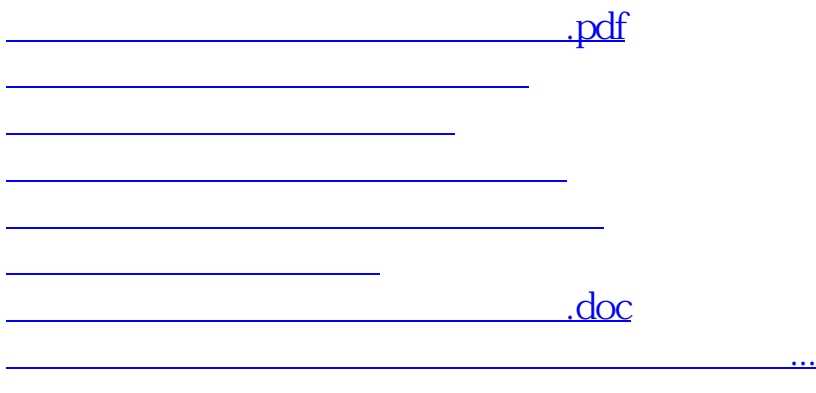

<https://www.gupiaozhishiba.com/chapter/32666989.html>